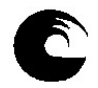

# Rendimiento académico (art. 20 punto 11 OCA 1560/11 y art. 4 RD 920/11) correspondiente a:

AÑO: 2018

# 1. Datos de la asignatura

# 1.1 Nombre: Costos para la Toma de Decisiones

1.2 Código: 333

2. Rendimiento Académico:

# 2.1 Desgranamiento:

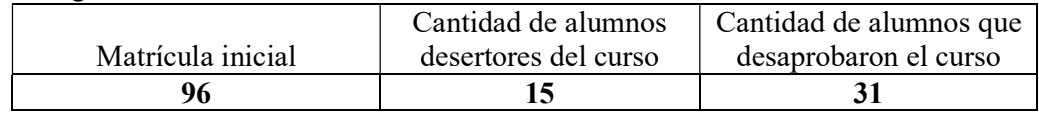

# 2.2 Aprobación (completar según corresponda a su modalidad)

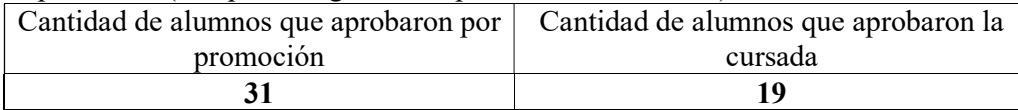

# 2.3 Otras modalidades

# No tenemos

# 3 Condicionantes en la ejecución del plan

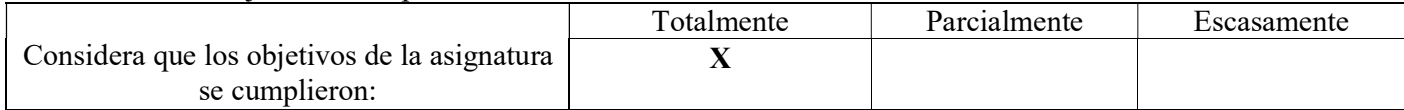

En caso de no haberse cumplido en su totalidad, enuncie las principales causas:

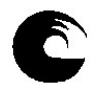

### 4 Innovaciones

Se ha reordenado la Guía de trabajos prácticos, incorporando nuevos ejercicios y reemplazando otros.

Se desarrollaron modulos teóricos correspondientes a:

- decisiones sobre procesos de producción multiples
- Selección de equipos alternativos.
- Restricciones a la capacidad de producción.

Se actualizó la bibliografía, incorporando libros de reciente publicación, que cubren más cabalmente los puntos del programa.

Para el próximo cursado se prevee desarrollar herramientas de autoevaluación a través del campus virtual. A estos efectos los docentes de la cátedra se encuentran desarrollando un curso de practicas docentes en la virtualidad.

5 Anexo de documentación solicitada

Se adjuntan copias del temario correspondiente a 1er y 2do Parcial tomados durante el cursado 2018.

6 Observaciones

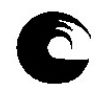

# $AÑO: 2019$

INSTRUMENTO A

### PLAN DE TRABAJO DEL EQUIPO DOCENTE

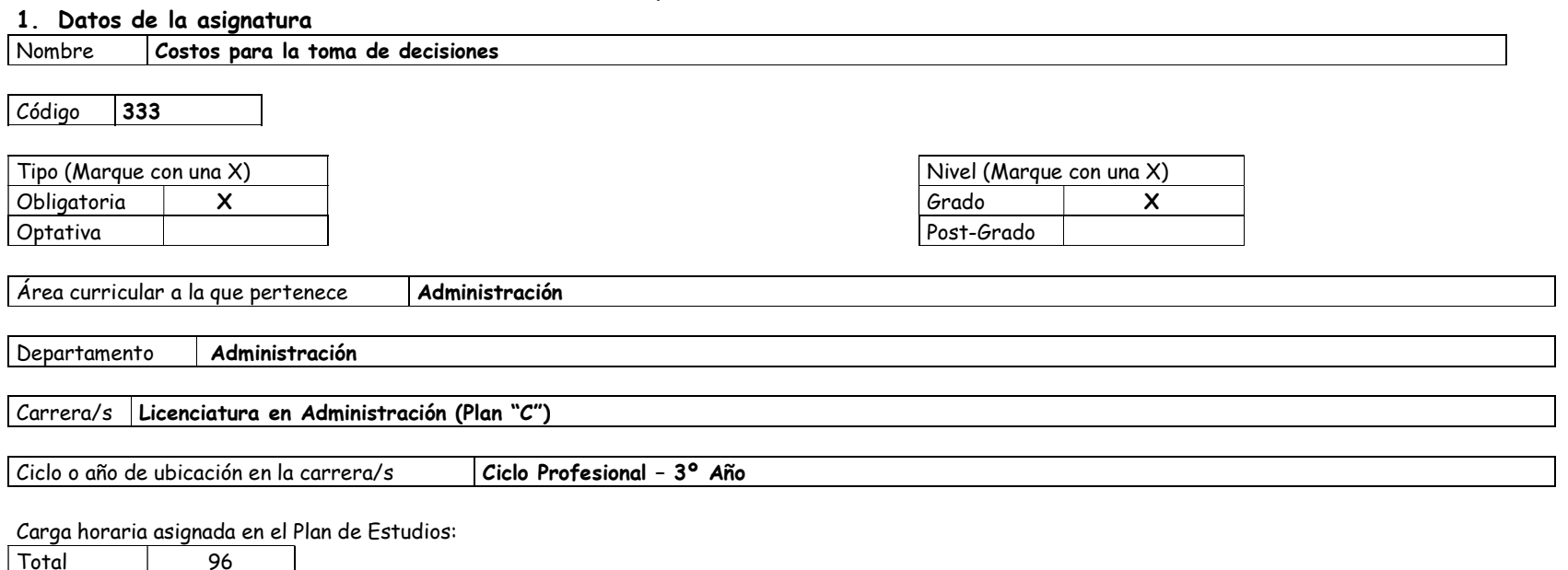

Total 96 Semanal 6

### Distribución de la carga horaria (semanal) presencial de los alumnos:

![](_page_2_Picture_171.jpeg)

### Relación docente - alumnos:

![](_page_2_Picture_172.jpeg)

Costos para la Toma de Decisiones - 2019 3

![](_page_3_Picture_0.jpeg)

### 2. Composición del equipo docente

![](_page_3_Picture_97.jpeg)

El docente Adrián Busetto es nombrado desde el año 2006 como ayudante graduado a término durante el cuatrimestre activo La docente Victoria Sansi desde el año 2016, es afectada por el área contable como ayudante graduada durante el cuatrimestre activo. La docente Sofia Orengia fue nombrada en noviembre del 2018 como ayudante de segunda por el termino de un año.

![](_page_3_Picture_98.jpeg)

![](_page_4_Picture_0.jpeg)

## 3. PLAN DE TRABAJO DEL EQUIPO DOCENTE

## 3.1. Objetivos de la Asignatura:

3.1.1. General:

El objetivo de la materia es contrastar las necesidades de información para la toma de decisiones, con las posibilidades de satisfacerlas desde la preparación de información para la gestión, aplicando diversas técnicas para el análisis económico y financiero de los negocios, y la presupuestacion y el control.

La dirección y el gerenciamiento eficaz de las Organizaciones, cualquiera sea su finalidad, o tamaño, implica la toma de decisiones de diversa índole, para las cuales uno de los elementos fundamentales es el contar con la información adecuada en el momento justo.

La velocidad de cambio en las reglas de juego del mundo de los negocios, con la globalización, y el impacto de las nuevas tecnologías, hacen que la información alcance valor estratégico constituyendo un factor de éxito o fracaso al igual que los demás elementos comerciales, industriales o financieros.

El propósito de esta materia , como parte del Ciclo Profesional dentro de la carrera de "Licenciado en Administración", es definir y plantear alternativas de solución, a la problemática de las necesidades de información de las gerencias, para planear, ejecutar, controlar y tomar las decisiones que se requieran en consecuencia.

El conocimiento de esta materia permitirá al futuro profesional de la Administración participar activamente en el diseño y la operación de sistemas de información para la gestión, con apoyo directo a los decididores o bien como actor en jerarquías de relevancia en las Organizaciones.

Trataremos la información para la gestión de carácter cuantitativa, con focalización en aquella que este integrada a la base de datos contable y administrativa de las Organizaciones.

### 3.1.2. Específicos:

- 1. Primer Modulo: La teoría del costo
	- 1.1. Explicar el fenómeno del proceso productivo.
	- 1.2. Explicar las relaciones técnicas de producción y su vinculación con el devengamiento de los costos.
	- 1.3. Analizar los sistemas de información de las Organizaciones.
	- 1.4. Diferenciar las necesidades de información de los distintos usuarios.
	- 1.5. Explicar el concepto económico del costo, y sus diversas clasificaciones en función de los distintos objetivos de información.

#### 2. Segundo Modulo: Determinación de los costos

- 2.1. Reconocer los distintos mecanismos de acumulación de los costos, y su aplicabilidad a situaciones particulares.
- 2.2. Diferenciar los distintos elementos del costo, su incidencia en la estructura, y particularidades.
- 2.3. Analizar los distintos sistemas de costos.
- 2.4. Identificar técnicas alternativas de acumulación de costos.
- 2.5. Identificar las diferencias entre los distintos modelos de costeo, y sus aplicaciones.
- 3. Tercer Modulo: Costos de Comercialización. Costos Financieros. Costos de Servicios
	- 3.1. Analizar las causas de devengamiento de los costos de comercialización.
	- 3.2. Diferenciar los diversos mecanismos de acumulación, y clasificaciones.
	- 3.3. Analizar las causas de devengamiento y mecanismos de acumulación de los costos Financieros.
	- 3.4. Precisar las particularidades, en cuanto al proceso de acumulación de los costos, en las empresas de servicios.
- 4. Cuarto Modulo: Costos para la gestión empresarial:
	- 4.1. Análisis de los distintos modelos para la toma de decisiones empresariales.
	- 4.2. Analizar utilidades y limitaciones de los modelos.
	- 4.3. Exposición y analisis del modelo de punto de equilibrio en unidades físicas.
	- 4.4. Exposición y analisis del modelo de punto de equilibrio en unidades físicas con rendimientos y transformación de unidades en el proceso productivo.
	- 4.5. Exposición y analisis del modelo de punto de equilibrio en unidades físicas cuando se presenta producción multiple (punto de equilibrio en unidades mezcla).
	- 4.6. Exposición y analisis del modelo de punto de equilibrio para empresas comercializadoras con

![](_page_5_Picture_0.jpeg)

margen de marcación único.

- 4.7. Exposición y analisis del modelo de punto de equilibrio para empresas comercializadoras con margenes de marcación múltiple.
- 4.8. Analisis del modelo de punto de equilibrio en procesos de producción multiple (Procesos de desintegración).
- 4.9. Analisis del modelo de punto de equilibrio en procesos de producción multiple (Procesos de integración).
- 4.10. Analisis de modelos de distribución de costos fijos indirectos. Su pertinencia para la toma de decisiones.
- 4.11. Analisis y exposición de modelo para toma de decisiones de fabricar o comprar.
- 4.12. Analisis y exposición de modelo para toma de decisiones venta en bruto o proceso adicional.
- 4.13. Analisis y exposición de modelo para toma de decisiones venta mayorista o minorista.
- 4.14. Analisis y exposición de modelo para toma de decisiones sobre selección de equipos alternativos con productos de igual calidad.
- 4.15. Analisis y exposición de modelo para toma de decisiones sobre selección de equipos alternativos con productos de distinta calidad.
- 5. Quinto Modulo: Otras Técnicas de Gestión.
	- 5.1. Reconocer y analizar la importancia de otras técnicas de gestión vinculadas con los costos, para la toma de decisiones empresariales.
	- 5.2. Analizar la aplicabilidad, ventajas e inconvenientes de estas técnicas de gestión.
	- 5.3. Comparar la información suministrada por las nuevas técnicas, con la información suministrada por las técnicas tradicionales de costos.
- 6. Sexto Modulo: Los Costos y la Fijación de Precios
	- 6.1. Relacionar los mecanismos de acumulación de costos, con los distintos modelos para la fijación de precios externos. Analisis diferencial.
	- 6.2. Explicar la mecánica para la fijación de precios internos de transferencia.

![](_page_6_Picture_0.jpeg)

# 3.2. Programa de la asignatura:

## 3.2.1. Programa sintético:

### PRIMER MODULO: LA TEORIA DEL COSTO.

- 1) El fenómeno de la Producción. Concepto económico del Costo.
- 2) El costo y los sistemas de información de la empresa.
- 3) Clasificación de los Costos.

### SEGUNDO MODULO: DETERMINACIÓN DE LOS COSTOS.

- 4) Sistemas de Costos.
	- A) Costos Históricos.
		- i. Analisis por Elementos de Costos
		- ii. Sistemas de Costos por Ordenes
		- iii. Sistemas de Costos por Procesos
		- iv. Costos Basados en Actividades
	- B) Predeterminados.
		- i. Costos Estimados
		- ii. Costos Estándar
- 5) Estado de Costos y Estados de Resultados. Modelos de Costeo.

### TERCER MODULO: COSTOS DE COMERCIALIZACIÓN. COSTOS DE SERVICIOS.

- 6) Costos de Comercialización.
- 7) Costos Financieros
- 8) Costos de Servicios.

#### CUARTO MODULO: COSTOS PARA LA GESTIÓN EMPRESARIAL.

- 9) Punto de equilibrio.
	- A) Punto de equilibrio en unidades físicas.
	- B) Punto de equilibrio en unidades físicas con planificación de utilidades.
	- C) Punto de equilibrio en unidades físicas con rendimientos y transformación de unidades durante el proceso productivo.
	- D) Punto de equilibrio en unidades físicas con producción multiple. Unidades mezcla.
	- E) Punto de equilibrio en empresas comerciales con margen de marcación único.
	- F) Punto de equilibrio en empresas comerciales con márgenes de marcación multiples.
	- G) Punto de equilibrio en procesos de producción múltiple. Procesos de integración y desintegración.
- 10) Análisis Marginal.
	- A) Analisis de distribución de costos indirectos para toma de decisiones.
	- B) Decisiones de fabricar o comprar. Decisiones de dejar de fabricar.
	- C) Decisiones de venta en bruto o proceso adicional.
	- D) Decisiones de venta mayorista o minorista.
	- E) Decisiones de selección de equipos alternativos. Productos de igual calidad. Productos de distinta calidad.
	- F) Decisiones sobre optimización cuando hay restricciones de capacidad de producción.

### QUINTO MODULO: OTRAS TÉCNICAS DE GESTIÓN.

- 11) Tablero Integral de Comando
- 12) Benchamarking Teoría de las Restricciones Costos durante el ciclo de vida Costos de Calidad.

#### SEXTO MODULO: LOS COSTOS Y LA FIJACIÓN DE PRECIOS.

13) Precios Externos e Internos. Costos diferenciales. Precios de transferencia.

#### Bibliografía

- A) Básica obligatoria
- B) Básica complementaria.

![](_page_7_Picture_0.jpeg)

# 3.2.2. Programa Analítico:

# PRIMER MÓDULO: LA TEORÍA DEL COSTO

# UNIDAD 1: EL FENÓMENO DE LA PRODUCCIÓN. CONCEPTO ECONOMICO DEL COSTO

- 1.1. El proceso de producción, nociones de producto y proceso productivo, factores, acciones ejercidas sobre los mismos.
- 1.2. El costo como concepto. Definiciones.
- 1.3. Componentes del costo: físico y monetario.
- 1.4. El principio de necesariedad y relatividad en el costo. Definiciones.
- 1.5. Costo, valor y precios.
- 1.6. Teoría General del Costo. Marco de analisis
- 1.7. Categorización de los factores productivos.

## Bibliografía básica:

- 1) Cartier, Enrique Nicolás. "Apuntes para una teoría del Costo". Editorial La Ley. Primera Edición 2017. Capitulos I, II, y III.
- 2) Podmoguilnye, Marcelo Gustavo. "Costos para una Gestión Estratégica y Sustentable". Editorial La Ley. Primera Edición 2019. Capitulos I, II, y III.
- 3) Osorio, Oscar. "La capacidad de producción y los costos". Ediciones Macchi. Segunda edición 1993. Capítulos I, II, y IV.
- 4) Peralta, Jorge Alberto. "La Gestión Empresarial y los Costos". Capitulo II. Editorial La Ley

## Bibliografía complementaria

- 5) Cartier, Enrique Nicolás. La teoría general del Costo. Un marco necesario. Trabajo publicado en el Congreso Internacional de Costos. La Habana – Cuba. 1992.
- 6) Cartier, Enrique Nicolás. "Categorías de Factores productivos". Trabajo publicado en el XXIV Congreso Argentino de Costos (IAPUCO). Córdoba. Octubre 2001.
- 7) Cartier, Enrique Nicolás. "Categorías de Costos Replanteo". Trabajo publicado en el XXIII Congreso Argentino de Costos (IAPUCO). Rosario. Septiembre 2000.
- 8) Cartier, Enrique Nicolás. "Apuntes para un Replanteo de la Teoría de los Costos Fijos". Trabajo publicado en el XXV Congreso Argentino de Costos (IAPUCO). Buenos Aires - 2002.
- 9) Cartier, Enrique Nicolás. "Reflexiones sobre las categorías de Costos Directos e Indirectos". Trabajo publicado en el XXVI Congreso Argentino de Costos (IAPUCO). La Plata - 2003.
- 10) Cartier, Enrique Nicolás. "Apuntes para una teoría del Costo". Colección Académica. Thomson Reuters La Ley. Buenos Aires. 2017.
- 11) García Moisés. "Economía de la producción y contabilidad de costes". Instituto de Planificación Contable de España. 1984. Capítulos I a VI.

# UNIDAD 2: EL COSTO Y LOS SISTEMAS DE INFORMACIÓN DE LA EMPRESA

- 2.1. Sistemas de información para la gestión. Objetivos. Principios.
- 2.2. Sistemas de información para terceros. Objetivos. Principios.
- 2.3. La contabilidad patrimonial. Evolución de la contabilidad de costos.
- 2.4. La teoría de los Valores Corrientes.

![](_page_8_Picture_0.jpeg)

# Bibliografía básica:

- 12) Cartier, Enrique Nicolás. "Apuntes para una teoría del Costo". Editorial La Ley. Primera Edición 2017. Capitulo IV.
- 13) Podmoguilnye, Marcelo Gustavo. "Costos para una Gestión Estratégica y Sustentable". Editorial La Ley. Primera Edición 2019.
- 14) Yardín, Amaro. "El Analisis Marginal". Editorial Osmar Buyatti. Segunda Edición. Buenos Aires. 2015. Capitulo 1.
- 15) Peralta, Jorge Alberto. "La Gestión Empresarial y los Costos". Editorial La Lay. 2006. Capitulo II
- 16) Oscar Osorio. Los costos y la contabilidad de Gestión. ELEMENTOS DE CONTABILIDAD DE GESTIÓN (Ediciones AECA - 1994).

## Bibliografía complementaria

- 17) Vázquez, Juan Carlos. "Costos". Ediciones Aguilar. Segunda Edición. Buenos Aires. 1992. Cap. 1.
- 18) Mallo, Carlos; Kaplan, Robert; Meljem, Sylvia; y Giménez, Carlos. "Contabilidad de Costos y Estratégica de Gestión". Prentice Hall Iberia. Madrid. 2000. Capitulo 1.
- 19) Giménez, Carlos y colaboradores. "Costos para Empresarios". Ediciones Macchi. Buenos Aires. 1995.
- 20) Giménez, Carlos y colaboradores. "Gestión y Costos". Ediciones Macchi. Buenos Aires. 2001.

# UNIDAD 3: CLASIFICACIÓN DE LOS COSTOS

- 3.1. Clasificación según la naturaleza de los costos.
- 3.2. Clasificación según la función a la que están destinados.
- 3.3. Clasificación según la forma de imputación a las unidades de productos. Costos Directos e **Indirectos**
- 3.4. Clasificación según su Vinculación con el nivel de Actividad. Unidades para medir el volumen.
- 3.5. Clasificación según el grado de evitabilidad.
- 3.6. Clasificación según el impacto financiero.
- 3.7. Clasificación según el uso de la potencialidad de los factores productivos.
- 3.8. Clasificación en función de la naturaleza del devengamiento. Costos de oportunidad.
- 3.9. Otros criterios

## Bibliografía básica:

- 21) Yardín, Amaro. "El Analisis Marginal". Editorial Osmar Buyatti. Segunda Edición. Buenos Aires. 2015. Capitulo 2.
- 22) Vázquez, Juan Carlos. "Costos". Ediciones Aguilar. Segunda Edición. Buenos Aires. 1992. Capitulo 3 y 4.
- 23) Cascarini, Daniel C. "Contabilidad de Costos. Principios y Esquemas". Ediciones Macchi. Tercera Edición. Buenos Aires 2003. Capitulo 2.
- 24) Peralta, Jorge Alberto. "La Gestión Empresarial y los Costos". Capitulo III y V. Editorial La Ley.

## Bibliografía complementaria

- 25) Giménez, Carlos y colaboradores. "Costos para Empresarios". Ediciones Macchi. Buenos Aires. 1995.
- 26) Giménez, Carlos y colaboradores. "Gestión y Costos". Ediciones Macchi. Buenos Aires. 2001. Capitulo 3. Paginas 58 a 86.

![](_page_9_Picture_0.jpeg)

# SEGUNDO MÓDULO: DETERMINACION DE LOS COSTOS

## UNIDAD 4: SISTEMAS DE COSTOS

### A- COSTOS HISTORICOS

- 4.1. ANALISIS POR ELEMENTOS DEL COSTO
	- 4.1.1. Materiales:
		- 4.1.1.1. Concepto.
		- 4.1.1.2.Ciclo de control.
		- 4.1.1.3.Proceso de compras.
		- 4.1.1.4.Costos adicionales.
		- 4.1.1.5.Control de Inventarios. Valuación.
	- 4.1.2.Mano Obra:
		- 4.1.2.1.Concepto.
		- 4.1.2.2. Ciclo de control.
		- 4.1.2.3. Proceso de contratación.
		- 4.1.2.4. Sistemas de remuneraciones.
		- 4.1.2.5. Control de tiempos.
		- 4.1.2.6. Mano de Obra Adicional.
	- 4.1.3.Carga Fabril:
		- 4.1.3.1.Concepto.
		- 4.1.3.2. Clasificación.
		- 4.1.3.3. Mecanismo de acumulación, y apropiación.
		- 4.1.3.4. Bases, y cuotas de prorrateo.

### 4.2. COSTOS POR ORDENES.

- 4.2.1.Relación con el proceso productivo.
- 4.2.2. Requerimientos del sistema.
- 4.2.3. Documentación básica.
- 4.2.4. Relevamiento del proceso. Controles.
- 4.2.5. Mecanismo de acumulación.

### 4.3. COSTOS POR PROCESOS.

- 4.3.1.Relación con el proceso productivo.
- 4.3.2. Requerimientos del sistema.
- 4.3.3. Documentación básica.
- 4.3.4. Relevamiento del proceso. Controles.
- 4.3.5. Proceso de acumulación.
- 4.3.6. Costos de la producción conjunta.
- 4.3.7. Costos de Subproductos.
- 4.3.8. Industrias en las que se presentan.
- 4.3.9. Mecanismos de Valuación de Subproductos, coproductos.

### 4.4. COSTOS BASADOS EN ACTIVIDADES.

- 4.4.1.Concepto de ABC.
- 4.4.2. Recursos.
- 4.4.3. Determinación de las actividades.
- 4.4.4. Generadores o inductores de Costos.
- 4.4.5. Comparación con el Método Tradicional.
- 4.4.6. Ventajas e inconvenientes.

![](_page_10_Picture_0.jpeg)

# B- PREDETERMINADOS

- 4.5. SISTEMAS PARCIALES.
	- 4.5.1.Predeterminación de la Carga Fabril.
	- 4.5.2. Análisis de los desvíos.
	- 4.5.3. Mecanismos de apropiación y análisis.
	- 4.5.4. Presupuesto fijo, y flexibilizado.
- 4.6. COSTOS ESTIMADOS.
	- 4.6.1.Concepto.
	- 4.6.2. Objetivos del sistema.
	- 4.6.3. Aplicación. Ventajas e inconvenientes.
	- 4.6.4. Estimación de los costos unitarios.
	- 4.6.5. Mecanismo del sistema.
	- 4.6.6. Costos Estimados por Ordenes. Costos Estimados por Procesos.
- 4.7. COSTOS ESTANDARES.
	- 4.7.1.Concepto.
	- 4.7.2. Objetivos del sistema.
	- 4.7.3. Aplicación. Ventajas e inconvenientes.
	- 4.7.4. Estándares físicos y monetarios de los distintos elementos del costo.
	- 4.7.5. Mecanismo del sistema.
	- 4.7.6. Determinación y análisis de las variaciones.

### Bibliografía básica:

- 27) Giménez, Carlos y colaboradores. "Gestión y Costos". Ediciones Macchi. Buenos Aires. 2005. Capitulo 1, 3, y 6.
- 28) Gimenez, Carlos M. Sistemas de Costos. Capitulo VI: Costos Conjuntos (Pagina 255 a 273).
- 29) Peralta, Jorge Alberto. "La Gestión Empresarial y los Costos". Capitulos VI y VII. Editorial La Ley.
- 30) Lucero, Beatriz Isabel; Luparia, Zulma Ester; Medina, Susana Graciela; y Perez Vaquer, Mauro Gabriel. "Costos para la Gestión". Ediciones UNLPam. La Pampa. 2018. Capitulo 3.

### Bibliografía complementaria

- 31) Visconti, Rubén, y Muñoz, Ricardo. "Todo Costos". UNR Editora. Rosario. 2005. Capitulo VIII y Capitulo XIII (paginas 230 a 250).
- 32) Vázquez, Juan Carlos. "Costos". Ediciones Aguilar. Segunda Edición. Buenos Aires. 1992. Capitulo 5, 6, 7, 8, 10, 12, 14, y 15.
- 33) Giménez, Carlos y colaboradores. "Costos para Empresarios". Ediciones Macchi. Buenos Aires. 1995.

### UNIDAD 5: ESTADO DE COSTOS Y ESTADOS DE RESULTADOS. MODELOS DE COSTEO.

- 5.1. Estado de costos
	- 5.1.1. Definición. Importancia.
	- 5.1.2.Esquema en empresas comerciales e industriales.
	- 5.1.3.Estructura del estado para los diversos sistemas productivos.
- 5.2. Estado de Resultados.
	- 5.2.1.Definición. Estructura.
- 5.3. Modelos de Costeo. Elementos que definen un modelo. Necesariedad cuantitativa y necesariedad cualitativa. Modelos básicos y Combinación de modelos básicos.

![](_page_11_Picture_0.jpeg)

UNIVERSIDAD NACIONAL DE MAR DEL PLATA

- 5.3.1.1. Modelo de Costeo Variable Resultante
- 5.3.1.2. Modelo de Costeo Completo Resultante
- 5.3.1.3. Modelo de Costeo Variable Normalizado
- 5.3.1.4. Modelo de Costeo Completo Normalizado

### Bibliografía básica:

- 34) Cartier, Enrique Nicolás. "Apuntes para una teoría del Costo". Editorial La Ley. Primera Edición 2017. Capitulo VI.
- 35) Podmoguilnye, Marcelo Gustavo. "Costos para una Gestión Estratégica y Sustentable". Editorial La Ley. Primera Edición 2019.
- 36) Costa, Ernesto. "Estado de Costos". Apunte de cátedra.

# TERCER MODULO: COSTOS DE COMERCIALIZACIÓN. COSTOS DE SERVICIOS.

### UNIDAD 6: COSTOS DE COMERCIALIZACIÓN.

- 6.1. Definición.
- 6.2. Importancia relativa dentro del proceso.
- 6.3. Diferencias con el costo de producción.
- 6.4. Clasificaciones.
- 6.5. Mecanismos de apropiación.
- 6.6. Costos y Ciclo de vida del producto.

### Bibliografía básica:

- 37) Cascarini, Daniel. Teoría y Práctica de los sistemas de Costos. Capitulo 9: Sistemas de Costos para Actividades Comerciales y de Servicios.
- 38) Peralta, Jorge Alberto. "La Gestión Empresarial y los Costos". Capitulos IX. Editorial La Ley.
- 39) Vázquez, Juan Carlos. "Costos". Ediciones Aguilar. Segunda Edición. Buenos Aires. 1992. Cap. 19.
- 40) Visconti, Rubén, y Muñoz, Ricardo. "Todo Costos". UNR Editora. Rosario. 2005. Capitulo 3.

### Bibliografía complementaria

41) Giménez, Carlos y colaboradores. "Costos para Empresarios". Ediciones Macchi. Buenos Aires. 1995.

### UNIDAD 7: COSTOS FINANCIEROS.

- 7.1. Concepto. Características.
- 7.2. Componentes y determinación del Costo Financiero.
- 7.3. Afectación del cargo financiero a costo y/o resultados.

### Bibliografía básica:

- 42) Peralta, Jorge Alberto. "La Gestión Empresarial y los Costos". Capitulos XI. Editorial La Ley.
- 43) Giménez, Carlos y colaboradores. "Gestión y Costos". Ediciones Macchi. Buenos Aires. 2005. Capitulo IX.

![](_page_12_Picture_0.jpeg)

# DE MAR DEL PLATA

## UNIDAD 8: COSTOS DE SERVICIOS.

- 8.1. Concepto. Características.
- 8.2. Tipos de explotaciones de servicios.
- 8.3. Determinación de la unidad de costeo.

### Bibliografía básica:

- 44) Cascarini, Daniel. Teoría y Práctica de los sistemas de Costos. Capitulo 9: Sistemas de Costos para Actividades Comerciales y de Servicios.
- 45) Visconti, Rubén, y Muñoz, Ricardo. "Todo Costos". UNR Editora. Rosario. 2005. Capitulo 3.
- 46) Gladys Ferraro y Cagliolo Manuel. La Servucción una herramienta para la gestión. XXVII Congreso Argentino de Profesores Universitarios de Costos. Tandil 2004.

# CUARTO MODULO: COSTOS PARA LA GESTIÓN EMPRESARIAL

### UNIDAD 9: PUNTO DE EQUILIBRIO

- 9.1. Concepto. Modelo Predictivo a corto plazo.
- 9.2. Parámetros del modelo.
- 9.3. Análisis gráfico y por formulas.
- 9.4. Modelo de fijación de precio.
- 9.5. Margen de seguridad.
- 9.6. Punto de cierre o punto de equilibrio financiero.
- 9.7. Punto de equilibrio en empresas monoproductoras.
- 9.8. Punto de equilibrio en empresas monoproductoras con rendimientos y transformación de unidades durante el proceso productivo.
- 9.9. Punto de equilibrio en unidades físicas con producción multiple. Unidades mezcla.
- 9.10. Punto de equilibrio en empresas comerciales con margen de marcación único.
- 9.11. Punto de equilibrio en empresas comerciales con márgenes de marcación multiples.
- 9.12. Punto de equilbrio en empresas comerciales con planificación de utilidades.
- 9.13. Punto de equilibrio en procesos de producción múltiple. Procesos de integración y desintegración.

### Bibliografía básica:

- 47) Giménez, Carlos y colaboradores. "Gestión y Costos". Ediciones Macchi. Buenos Aires. 2001. Capitulo 6.
- 48) Yardin, Amaro; Bottaro, Oscar; y Rodríguez Jáuregui, Hugo. "El comportamiento de los costos y la gestión de la empresa". La Ley. Buenos Aires. 2004. Capítulos 2, 3, 4, 5, y 6.
- 49) Yardín, Amaro. El Análisis Marginal. Capitulo 5 y Capitulo 6. Editorial IAPUCO.
- 50) Podmoguilnye, Marcelo Gustavo. "Costos para una Gestión Estratégica y Sustentable". Editorial La Ley. Primera Edición 2019. Capitulos 15 y 16.
- 51) Lucero, Beatriz Isabel; Luparia, Zulma Ester; Medina, Susana Graciela; y Perez Vaquer, Mauro Gabriel. "Costos para la Gestión". Ediciones UNLPam. La Pampa. 2018. Capitulo 4.
- 52) Peralta, Jorge Alberto. "La Gestión Empresarial y los Costos". Capitulo XIII. Editorial La Ley.

### Bibliografía complementaria

53) Vázquez, Juan Carlos. "Costos". Ediciones Aguilar. Segunda Edición. Buenos Aires. 1992. Cap. 21.

![](_page_13_Picture_0.jpeg)

54) Giménez, Carlos y colaboradores. "Costos para Empresarios". Ediciones Macchi. Buenos Aires. 1995.

### UNIDAD 10: ANALISIS MARGINAL

- 10.1. Modelos de decisiones mediante el uso del análisis marginal.
	- 10.1.1. Distribución de Costos Indirectos a Analisis de evitabilidad.
	- 10.1.2. Fabricar o comprar.
	- 10.1.3. Discontinuar una línea de producción.
	- 10.1.4. Venta en Bruto o Procesamiento Adicional
	- 10.1.5. Venta masiva o al detalle.
	- 10.1.6. Selección de equipos alternativos.
	- 10.1.7. Restricciones a la capacidad de producción. Contribución Marginal por Unidad de recurso escaso.

### Bibliografía básica:

- 55) Giménez, Carlos y colaboradores. "Gestión y Costos". Ediciones Macchi. Buenos Aires. 2001. Capitulo 6.
- 56) Yardin, Amaro; Bottaro, Oscar; y Rodríguez Jáuregui, Hugo. "El comportamiento de los costos y la gestión de la empresa". La Ley. Buenos Aires. 2004. Capitulo 8.
- 57) Podmoguilnye, Marcelo Gustavo. "Costos para una Gestión Estratégica y Sustentable". Editorial La Ley. Primera Edición 2019. Capitulos 15 y 16.
- 58) Hansen y Mowen. Administración de Costos. Contabilidad y Control. Capitulo 19. Editorial Thomson.
- 59) Yardin, Amaro; "Costos y Generación de Valor". XXX Congreso Argentino de Profesores Universitarios de Costos. Santa Fé. 2007
- 60) Yardin, Amaro; "Costos y Política de Precios". XXII Congreso Argentino de Profesores Universitarios de Costos. Concordia. 1999.
- 61) Yardin, Amaro; "Prorrateo de Costos Fijos o análisis de evitabilidad". XXV Congreso Argentino de Profesores Universitarios de Costos. Buenos Aires. 2002
- 62) Yardin, Amaro y Demonte, Gabriel; "Hacia una teoría Heterodoxa del Costo". XXVII Congreso Argentino de Profesores Universitarios de Costos. Tandil. 2004
- 63) Demonte, Gabriel; "Critica del Costo unitario". XXXI Congreso Argentino de Profesores Universitarios de Costos. Tucuman. 2008
- 64) Ayala, Sandra. El Análisis de Costos o Ingresos Diferenciales. Revista Enfoques.

### Bibliografía complementaria

- 65) Vázquez, Juan Carlos. "Costos". Ediciones Aguilar. Segunda Edición. Buenos Aires. 1992. Cap. 21.
- 66) Visconti, Rubén, y Muñoz, Ricardo. "Todo Costos". UNR Editora. Rosario. 2005. Capitulo 11.
- 67) Giménez, Carlos y colaboradores. "Costos para Empresarios". Ediciones Macchi. Buenos Aires. 1995.

# QUINTO MODULO: OTRAS TÉCNICAS DE GESTIÓN

## UNIDAD 11: TABLERO INTEGRAL DE COMANDO.

- 11.1. Tablero Integral de Comando.
- 11.2. Concepto. Utilidad. Perspectivas.

![](_page_14_Picture_0.jpeg)

- 11.3. Factores Críticos de Éxito.
- 11.4. Relaciones Causa-Efecto.
- 11.5. Vinculación con la estrategia de la empresa.

### Bibliografía básica:

- 68) Podmoguilnye, Marcelo Gustavo. "Costos para una Gestión Estratégica y Sustentable". Editorial La Ley. Primera Edición 2019. Capitulos 20 a 23.
- 69) Giménez, Carlos y colaboradores. "Gestión y Costos". Ediciones Macchi. Buenos Aires. 2001. Capitulo 18.

### Bibliografía complementaria

- 70) Mallo, Carlos; Kaplan, Robert; Meljem, Sylvia; y Giménez, Carlos. "Contabilidad de Costos y Estratégica de Gestión". Prentice Hall Iberia. Madrid. 2000. Capitulo 16.
- 71) Visconti, Rubén, y Muñoz, Ricardo. "Todo Costos". UNR Editora. Rosario. 2005. Capitulo 13.

## UNIDAD 12: OTRAS TÉCNICAS.

- 12.1. Benchmarking.
- 12.2. Costos en el Ciclo de Vida del Producto
- 12.3. Costo Objetivo
- 12.4. Teoría de las Restricciones.
- 12.5. Kaizen.
- 12.6. Costos de Calidad.

### Bibliografía básica:

- 72) Giménez, Carlos y colaboradores. "Gestión y Costos". Ediciones Macchi. Buenos Aires. 2001. Capitulo 11, 13,15, y 19.
- 73) Visconti, Rubén, y Muñoz, Ricardo. "Todo Costos". UNR Editora. Rosario. 2005. Capitulo 13, 14, y 17.

# SEXTO MODULO: LOS COSTOS Y LA FIJACION DE PRECIOS

### UNIDAD 13: PRECIOS EXTERNOS E INTERNOS.

- 13.1. Costos y precios diferenciales.
	- 13.1.1. Concepto. Análisis de alternativas.
	- 13.1.2. Condiciones para su aplicación.
	- 13.1.3. Costos relevantes y costos hundidos.
- 13.2. Fijación de precios externos. Metodologías.
	- 13.2.1. Ventajas e inconvenientes. Limitaciones.
	- 13.2.2. Precios internos de Transferencia.
		- 13.2.2.1. Métodos de determinación.
		- 13.2.2.2. Ventajas e inconvenientes.

### Bibliografía básica:

74) Giménez, Carlos y colaboradores. "Gestión y Costos". Ediciones Macchi. Buenos Aires. 2001. Capitulo 10.

![](_page_15_Picture_0.jpeg)

- 75) Visconti, Rubén, y Muñoz, Ricardo. "Todo Costos". UNR Editora. Rosario. 2005. Capitulo 15.
- 76) Mallo, Carlos; Kaplan, Robert; Meljem, Sylvia; y Giménez, Carlos. "Contabilidad de Costos y Estratégica de Gestión". Prentice Hall Iberia. Madrid. 2000. Capitulo 14.5.

# Bibliografía complementaria

77) Vázquez, Juan Carlos. "Costos". Ediciones Aguilar. Segunda Edición. Buenos Aires. 1992. Capitulo 25, y 26.

# 3.3. Bibliografía (Básica y Complementaria)

- 3.3.1- Bibliografía Basica y Complementaria: Expuesta al final de cada unidad (en el punto 3.2)
- 3.3.2- Revista recomendada: "COSTOS Y GESTIÓN". Revista cuatrimestral publicada por IAPUCO.
- 3.3.3- Portales de Costos y Gestión

INSTITUTO ARGENTINO DE PROFESORES UNIVERSITARIOS DE COSTOS Donde es posible encontrar las ponencias de los Congresos que anualmente se celebran en distintas ciudades de nuestro país. http://www.iapuco.org.ar/

ASOCIACIÓN BRASILERA DE COSTOS http://www.abcustos.org.br/

ASOCIACIÓN URUGUAYA DE COSTOS http://www.aurco.org.uy/

ASOCIACIÓN ESPAÑOLA DE CONTABILIDAD DIRECTIVA http://www.acodi.es/

Departamento de Economía y Finanzas UNIVERSIDAD DE LA LAGUNA. ESPAÑA http://www.ecofin.ull.es/users/jggomez/

Página con desarrollos de José Ignacio González Gomez de la Universidad de la Laguna. Tenerife. España.

http://www.ecofin.ull.es/users/jggomez/C Costes y gestion/Costes y gestion.htm FULL COSTING.

Casos prácticos

http://www.ecofin.ull.es/users/jggomez/C Costes y gestión/2 Casos/casos.htm

# ASOCIACIÓN INTERAMERICANA DE CONTABILIDAD

Que agrupa a profesionales de todo el Continente y emite información de actualidad a través de boletines quincenales.

http://www.contadoresaic.org/

![](_page_16_Picture_0.jpeg)

# SOUTHLINK Internet

http://server2.southlink.com.ar/vap/

Sitio donde es posible encontrar información y desarrollos relacionados con: Economía, Contabilidad, Democracia, etc. Por ejemplo:

- Ciclo de la Contabilidad de Costos http://server2.southlink.com.ar/vap/ciclos.htm
- Clasificaciones de Costos http://server2.southlink.com.ar/vap/clasificaciones.htm
- Costos Indirectos de Fabricación http://server2.southlink.com.ar/vap/cifs.htm
- Costeo Variable http://server2.southlink.com.ar/vap/costeo\_variable.htm
- Administración Estratégica de Operaciones http://server2.southlink.com.ar/vap/administracion\_estrategica.htm

ABC. LOS COSTOS BASADOS EN LAS ACTIVIDADES Y LOS COSTOS TRADICIONALES. Un trabajo realizado por el profesor Clemente Ninatanta http://www.ucv.edu.pe/revistas/avancemos/cbea.html

MONEDA. PERIODICO ECONOMICO FINANCIERO. Artículo sobre CALIDAD TOTAL. http://monedagt.terra.com/moneda/noticias/mnd3539.htm

COSTEO ABSORBENTE VS COSTEO VARIABLE Trabajo desarrollado por el profesor Guillermo Mayor Gamero http://cpn.mef.gob.pe/cpn/articulos/Metodos\_costeo.htm

¿Los métodos tradicionales de Costos se están volviendo obsoletos? El Cr. Gamero (Catedrático de la Universidad Alas Peruanas) nos acerca una respuesta: http://cpn.mef.gob.pe/cpn/articulos/Metodos\_tradicionales\_Costos.html

Estudio de los costos estándar para la toma de decisiones. http://finanzasurl.tripod.com/FINAN/costos/cos11.htm

![](_page_17_Picture_0.jpeg)

# 3.4. Descripción de Actividades de aprendizaje\*:

- 3.4.1. Explicación doctrinaria. Los profesores de la cátedra hacen una presentación de cada tema contenido en el programa de la materia. La misma consiste en una explicación fundada clarificando los conceptos relevantes de cada unidad, presentado ejemplos prácticos y casos reales. Los contenidos teóricos impartidos en clase deberán ser profundizados por el estudiante con la lectura, estudio y discusión de la bibliografía indicada para cada unidad temática. Se trabajará con libros de textos, material de catedra, y videos.
- 3.4.2. Resolución de ejercicios prácticos. De cada tema se desarrollaran ejercicios en clase, quedando ejercicios adicionales para ser desarrollados por los alumnos.
- 3.4.3. Resolución de problemas prácticos, sobre temas teóricos desarrolladas, soluciones alternativas para el análisis.
- 3.4.4. Elaboración de monografías (en grupos de trabajos) sobre herramientas de gestión presentadas en la materia, emitiendo opinión sobre aplicabilidad, y funcionalidad de las mismas. Las conclusiones de cada grupo serán debatidas en clases.

\* Conjunto de tareas que deben realizar los alumnos, seleccionadas y diseñadas didácticamente, cuya resolución implica la utilización de saberes y habilidades.

![](_page_18_Picture_0.jpeg)

# 3.5. Cronograma:

# 2do. Cuatrimestre.

![](_page_18_Picture_391.jpeg)

![](_page_19_Picture_0.jpeg)

![](_page_19_Picture_167.jpeg)

![](_page_20_Picture_0.jpeg)

# 3.6. Procesos de intervención pedagógica:

 Los procesos de intervención pedagógica son los modos de acción docente que tienden a facilitar el proceso de aprendizaje. Se utilizarán las modalidades que se detallan a continuación:

- Explicación doctrinaria
- Ejercicios practicos.
- Ejemplos de de aplicaciones reales de herramientas de gestión.
- Analisis de Casos
- Actividades basadas en problemas

Las clases presenciales teórico- prácticas buscan explicitar las conceptos doctrinarios básicos, con desarrollo de ejercicios que complementen los conceptos teóricos vertidos.

Los trabajos prácticos, análisis de casos y actividades basadas en problemas, buscan consolidar el aprendizaje, aplicando los conocimientos teóricos adquiridos a la resolución de ejemplificaciones y casos. Se buscará integrar los conocimientos desarrollados en la materia. Las diferentes instancias de evaluación previstas también indicarán la integración de los contenidos de la asignatura.

# 3.7. Evaluación:

### 3.7.1. De los parciales:

- 3.7.1.1. Se tomarán dos evaluaciones (teórico-practicas) de acuerdo al Régimen Académico establecido por la OCA Nº 1.560.
- 3.7.1.2. Las evaluaciones parciales podrán tener temarios acumulativos y durarán como máximo cuatro (4) horas reloj en total, considerando teórico y práctico. Cada uno de los exámenes tendrá un único recuperatorio. La nota obtenida en el examen recuperatorio reemplazará a la nota del parcial correspondiente.
- 3.7.1.3. En los enunciados de las pruebas parciales se consignarán, los criterios de evaluación y los requisitos de aprobación.
- 3.7.1.4. La nota final se consignará en la evaluación.

### 3.7.2. De la actividad pedagógica:

Se evaluarán tres actividades pedagógicas.

Dos Análisis de casos, que consistirán en el planteo, discusión y dilucidación de situaciones, hipotéticas o reales, que vinculadas con los temas del programa, son tratadas en forma individual por los alumnos con la conducción docente.

Tienen por objetivo: favorecer la comprensión de los temas desarrollados procurando la aplicación de conocimientos y criterios aprendidos y practicados por parte de los estudiantes.

### Una actividad de aprendizaje basado en problemas.

Los profesores presentan un problema (situación) y los alumnos trabajan en equipos de tres integrantes para resolverlo, aplicando las herramientas decisionales de costos estudiadas.

Los estudiantes participan activamente en la resolución del problema, identifican necesidades de aprendizaje, investigan, aprenden y resuelven problemas. Se evita considerar sólo una "respuesta correcta" y se ayuda a los estudiantes a explorar alternativas.

El estudiante deberá aprobar dos de las tres actividades propuestas. Tal como indica la normativa vigente, se prevé la posibilidad de una instancia de recuperación de esta Actividad Pedagógica, que se realizará con la modalidad de Análisis de casos (abarcando los temas desarrollados en las unidades 11, 12 y 13).

Serán evaluadas con A (aprobada) o D (Desaprobada). La aprobación de las actividades pedagógicas evaluables es requisito para la promoción de la asignatura. También para acceder a la instancia de la evaluación habilitante.

![](_page_21_Picture_0.jpeg)

### 3.7.3. Evaluación habilitante:

Tendrá derecho a rendirla el alumno que haya aprobado una evaluación parcial teórico-practica y 2 de las 3 actividades pedagógicas.

Tendrá lugar en la primera fecha de examen final posterior a la finalización de la cursada, y abarcará los temas evaluados en el parcial desaprobado. Le serán aplicables las normas referidas a las evaluaciones parciales.

- 3.7.4. Examen final de cursado: estarán habilitados para rendir este tipo de examen final de cursado, los estudiantes que:
	- 3.7.4.1. Habiendo aprobado los parciales, no reúnan los requisitos exigidos para promocionar.
	- 3.7.4.2. Aprueben el examen habilitante.
	- 3.7.4.3. Versará sobre la totalidad de los contenidos especificado en el programa de la asignatura. Los temas a evaluar incluyen:
		- 3.7.4.3.1. La teoría del Costo.
		- 3.7.4.3.2. Determinación de los costos.
		- 3.7.4.3.3. Costos de Comercialización. Costos de Servicios.
		- 3.7.4.3.4. Costos para la gestión empresarial.
		- 3.7.4.3.5. Otras técnicas de Gestión.
		- 3.7.4.3.6. Los Costos y la fijación de precios.

#### 3.7.5. Régimen de promoción:

De acuerdo con las disposiciones vigentes, promocionará la asignatura el estudiante que cumplimente los siguientes requisitos:

- a) Haber aprobado la totalidad de las evaluaciones parciales, logrando una nota promedio de seis (6) o más y
- b) Haber aprobado las actividades pedagógicas evaluables, instrumentadas en el presente plan de trabajo docente.

### 3.8. Asignación y distribución de tareas de los integrantes del equipo docente:

3.8.1. Docente a cargo: CP/LA Adrián Busetto Cargo: Ayudante Graduado a Termino (Segundo Cuatrimestre)

Actividad 1er Cuatrimestre:

- Preparación del PTD
- Planificación del desarrollo del curso.
- Revisión, y actualización de los módulos para material de Estudio de cada unidad.
- Revisión de la Guía de Trabajos prácticos.
- Revisión y actualización de la bibliografía correspondiente a cada unidad.

Actividad 2do Cuatrimestre:

- Coordinación del desarrollo del curso.
- Armado y mantenimiento del Campus virtual.
- Dictado de clases teórico practicas.
- Preparación de temas de exámenes parciales. Armado y publicación de soluciones
- Toma y corrección de exámenes parciales, globales, habilitantes y finales.
- Presentación de notas finales de cursado.

#### 3.8.2. Docente: CP Victoria Sansi

Cargo: Ayudante Graduada Afectada del área Contable (durante el segundo cuatrimestre):

Actividad 1er Cuatrimestre:

Afectación desde el área contable a otras tareas.

Actividad 2do Cuatrimestre:

![](_page_22_Picture_0.jpeg)

- Desarrollo en clase de los ejercicios prácticos de la guía de cursado, análisis de casos y resolución de problemas.
- Tareas tutoriales respecto al desarrollo de los análisis de casos o los ejercicios a resolver por los estudiantes.
- Dictado de clases integradoras de contenidos y de repaso para las evaluaciones.
- Toma y corrección de las actividades pedagógicas evaluables.
- Toma y corrección de parciales, recuperatorios y habilitantes a los estudiantes.
- 3.8.3. Docente: Est. Sofia Orengia

Cargo: Ayudante Alumno (Durante ambos cuatrimestres):

Actividad 1er Cuatrimestre:

- Revisión de soluciones de ejercicios de la guía práctica.
- Elaboración de ejercicios con mecánica de autocorrección para utilizar en actividades durante el segundo cuatrimestre.

Actividad 2do Cuatrimestre:

- Desarrollo en clase de los ejercicios prácticos de la guía de cursado, análisis de casos y resolución de problemas.
- Participar colaborando, en el dictado de clases integradoras de contenidos y de repaso para las evaluaciones.
- Toma y corrección de las actividades pedagógicas evaluables.

![](_page_22_Picture_182.jpeg)

### 4. Estadisticas del Rendimiento académico:

![](_page_22_Picture_183.jpeg)

FACULTAD DE CIENCIAS ECONÓMICAS Y SOCIALES Mar del Plata, Año Académico 2019.

C.P./L.A. Adrián Busetto